#### **TRUSHARE - Setup Guide**

August 23, 2016

Dimension: 95mm(W) x 95mm(H) x 30mm(R)

↓ Front Cover

# **TRU**SHARE

Setup Guide

TRUSHARE is an unique pairing solution to wirelessly connect an HDMI source to a TRUCAST device, enabling seamless collaboration in meetings and classrooms.

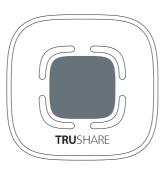

# What's in the box

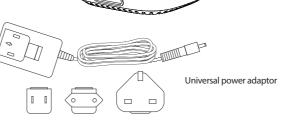

Micro USB cable

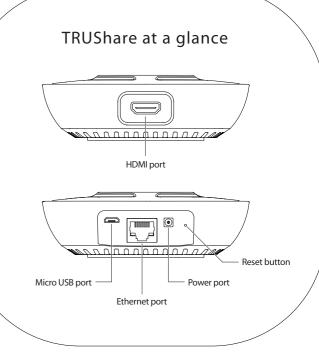

# Pairing TRUSHARE (for the first time)

Attach the micro-USB cable to the TRUSHARE and the TRUCAST device to pair them together. TRUCAST's on-screen display will show "Pairing Complete" when the pairing is successful.

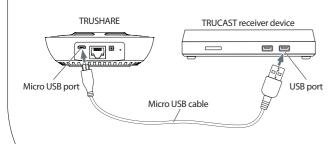

Please make sure TRUCAST Receiver and Display is available.

## Turn on TRUSHARE

Connect the power cord to the TRUSHARE and the system will boot up and connect to the TRUCAST device automatically.

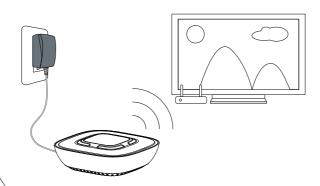

## Connect the HDMI source

Attach the HDMI source to the TRUSHARE with an HDMI cable.

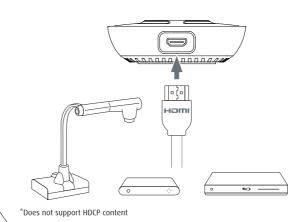

# Share content wirelessly

Press the center TRUSHARE button to wirelessly share content to the screen

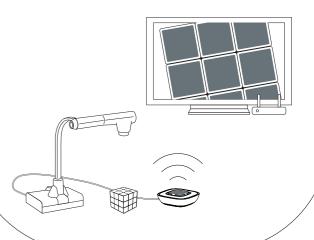